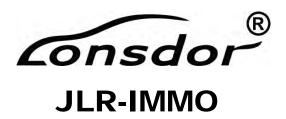

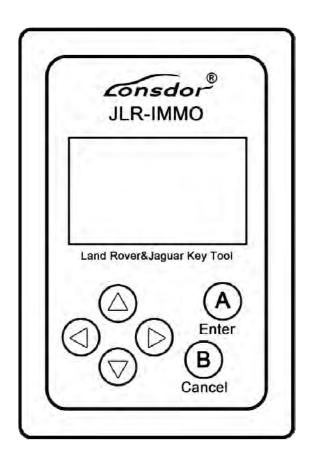

# **User Manual**

## 1. Product description

JLR-IMMO is a dedicated IMMO device for Jaguar and LandRover, launched by Shenzhen Lonsdor technology company. It 's designed to program car keys and applicable to above 95% of Jaguar and LandRover models currently (VPW protocols of Jaguar's old model is unsupported). JLR-IMMO supports OBD program mode, and more than 50 software versions for KVM as well. A majority of KVM case is dismantle-free and can be programmed with this device.

### 2. Registration and activation

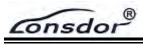

- (1) Please enter the site: http://u.lonsdor.com/jlrimmo/login
- 1 Login

User who've bound Lonsdor product: input account, password and verification code to login.

User who doesn't bind Lonsdor product: click 【Register】 and follow prompt messages to complete registration, then log in.

- ② Bind device: after login succeed, check system prompts when device boots. Input the device No. & registration code as per the prompts, and set device password. Click 【Submit】 to bind device.
- (2) After bind device successfully, enter the site: http://u.lonsdor.com
- ① Click JLR-IMMO button, click 【Get activation code】, confirm that device No. shown on the webpage is consistent with actual device No. Click 【Submit】 to get activation code.
- 2 Input device No. on webpage to the device to activate it.

### 3. Supported vehicle

- (1) LandRover 2008-: Immobilizer and smart key
- (2) LandRover Discovery3: Immobilizer
- (3) LandRover Freelander: Immobilizer and smart key
- (4) LandRover Freelander2: Immobilizer and smart key
- (5)LandRover Discovery4: smart key
- (6) LandRover Evoque: smart key
- (7) LandRover Defender: remote
- (8) LandRover new models KVM case's software version: FK72
- (9) LandRover new models KVM case's software version: HPLA
- (10) Jaguar XF: smart key
- (11) Jaguar SJ: smart key
- (12) Jaguar F-TYPE: smart key
- (13) Jaguar X-TYPE: Immobilizer
- (14) Jaguar Soverign: Immobilizer
- (15) Jaguar XJ6: Immobilizer
- (16) Jaguar XJ8: Immobilizer
- (17) Jaguar XJR: Immobilizer
- (18) Jaguar XK: remote
- (19) Jaguar XKR: remote
- (20) Jaguar new models KVM case's software version: FK72
- (21) Jaguar new models KVM case's software version: HPLA

### 4. Device software updates

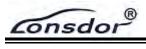

To update the device software, enter the site: http://u.lonsdor.com, to download update toolkit. Then according to instructions in the toolkit to update JLR\_IMMO device program.